## Plan de travail n°5 pour les 5<sup>ème</sup> du 04 au 08 mai - Collège Ernest Renan

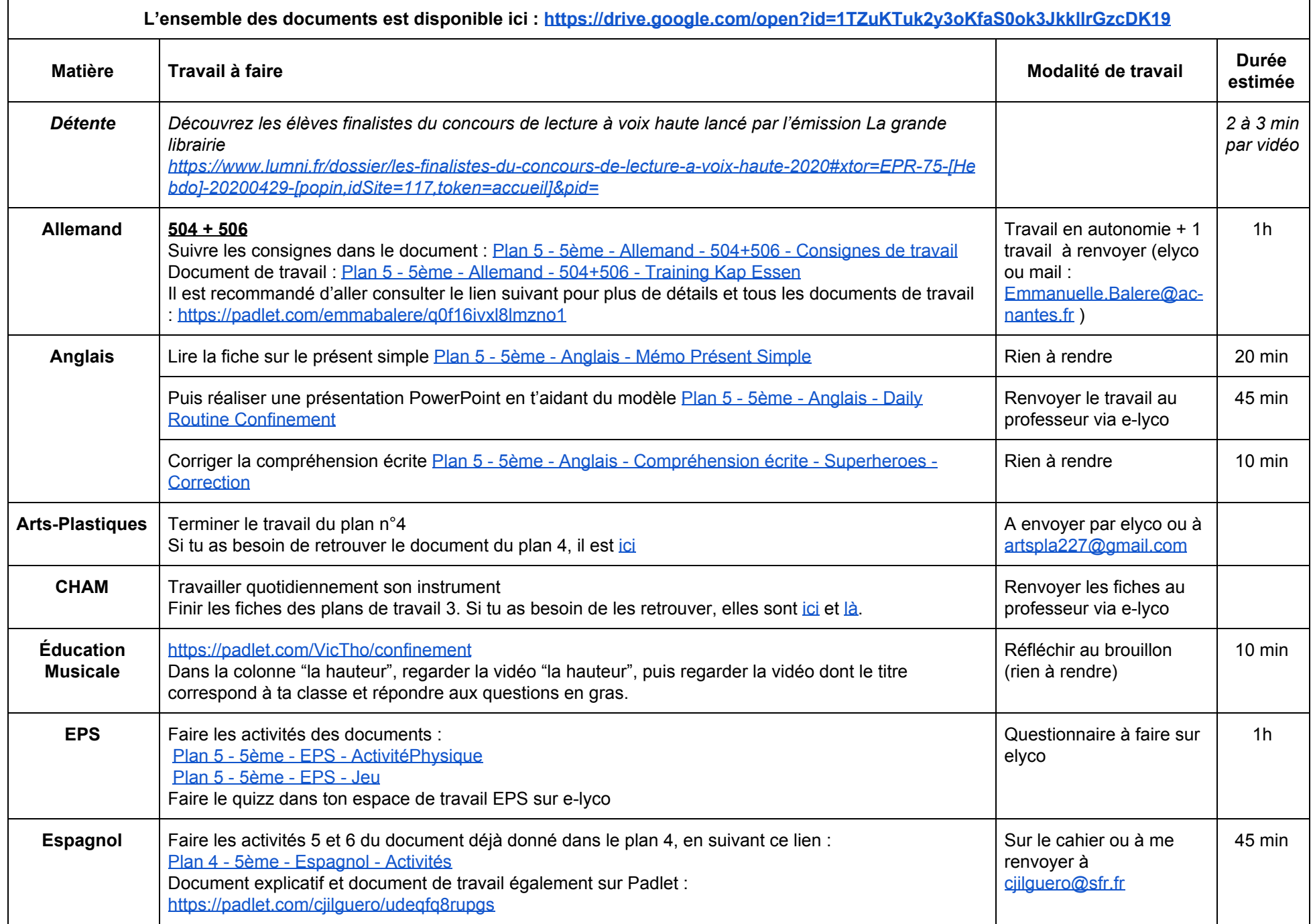

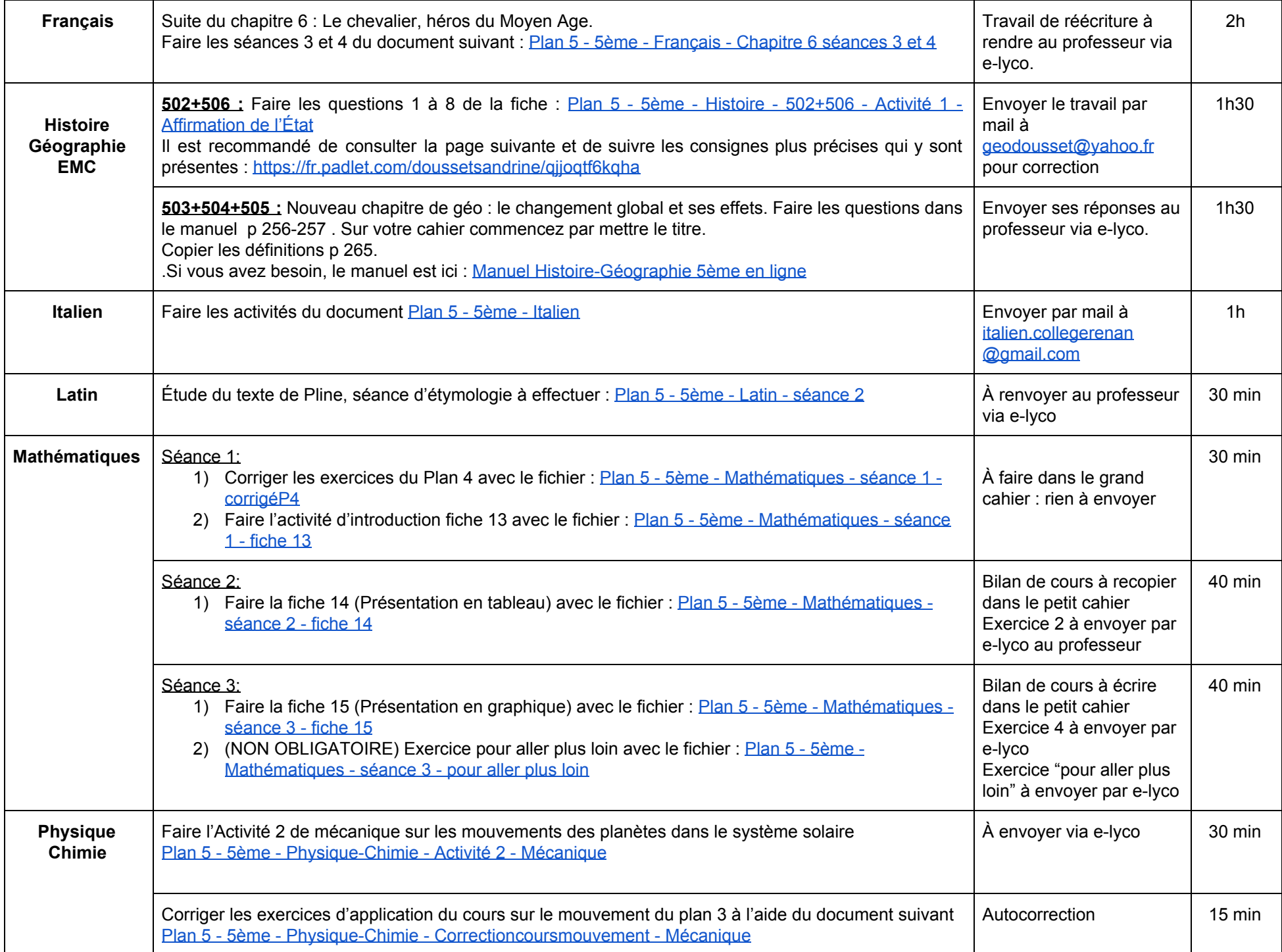

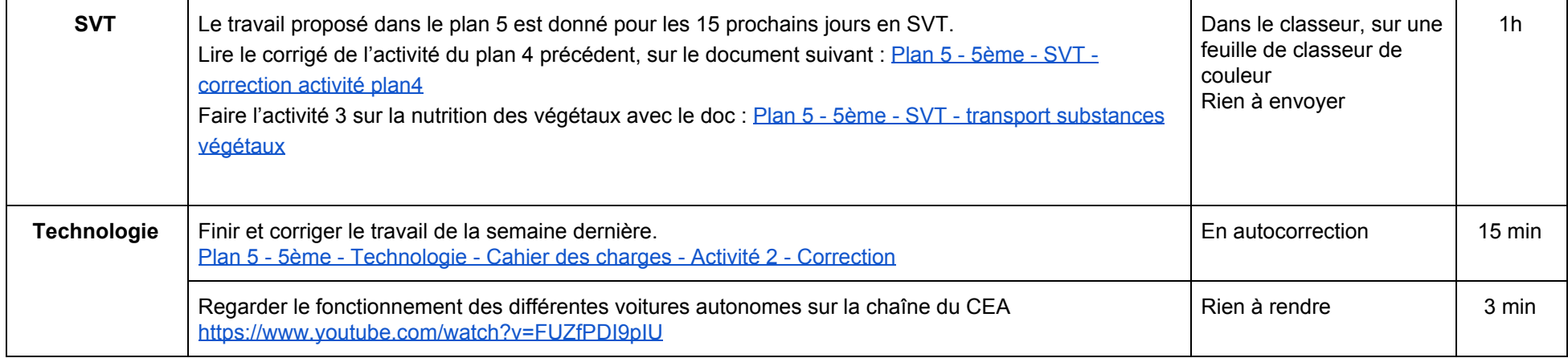